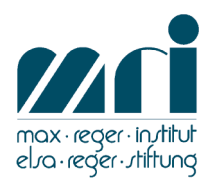

# **Editionsrichtlinien**

## 1. Zur Einreichung des Textes und ergänzender **Materialien**

### a) Dateien

Sowohl vom Text als auch von den Illustrationen und Notenbeispielen sind Dateien einzureichen (eMail: [rso@max-reger-institut.de\)](mailto:rso@max-reger-institut.de). Bitte nutzen Sie gängige Textverarbeitungssoftware. Übersenden Sie Texte und Illustrationen als separate Dateien sowie als provisorisch montierte pdf (die nur Verständniszwecken dient). b) Abbildungen

Sämtliche Illustrationen und Notenbeispiele übermitteln Sie bitte in bestmöglicher Reproduktionsqualität (nicht unter 300dpi – beachten Sie, dass Sie auch auf externe Seiten, auf denen ggf. größere Auflösungen verfügbar wären, verlinken können), gerne in Farbe, die Notenbeispiele nicht ausschließlich in Formatversionen, die einzelnen Notensatzprogrammen eigen sind (\*.sib etc.), da sonst die Weiterverarbeitung nicht möglich ist.

Bitte beachten Sie den Satzspiegel unserer Veröffentlichungen: 19,2 x 12,6 cm (HxB). c) Rechtliche Lage

Die Urheberrechte am Beitrag verbleiben beim Autor/der Autorin, die Veröffentlichungsrechte (die sog. einfachen Nutzungsrechte) werden per einzureichender [Einverständniserklärung](https://musiconn.qucosa.de/fileadmin/groups/qucosa/musiconn/Einverstaendniserklaerung_musiconn_Version_2020-01-01_Deutsch_Formular.pdf) dem Fachrepositorium musiconn.publish übertragen.

Grundsätzlich gilt, dass die Autorin/der Autor für alle nach deutschem Recht copyrightgeschützten Materialien die Reproduktionsgenehmigungen (Urheberrecht und Verwertungsrechte) ggf. auf eigene Kosten einzuholen hat; entsprechende Erwähnung in der Veröffentlichung ist verpflichtend. Jeglicher Verstoß gegen das Copyright durch den Autor/die Autorin wird nicht vom Max-Reger-Institut verantwortet.

## 2. Editionsrichtlinien

### a) Orthografie

Neue Rechtschreibung findet Anwendung. Genderspezifische Auszeichnung bitte nur bei wirklichem Bedarf verwenden, um den Lesefluss nicht zu beeinträchtigen.

#### b) Zitate

Zitate werden *immer* wortgetreu wiedergegeben, auch Druckfehler in Sekundärliteratur (ggf. mit [sic] als bewusst fehlerhaft zitiert kenntlich gemacht). Auslassungen in Zitaten werden durch nicht kursiv gesetzte [...] eckige Klammern und drei Punkte markiert. Bei abgesetzten Zitaten vor- und nachher je 1 Leerzeile.

# c) Silbentrennungen, überzählige Leerzeichen, Tabulatoren

Bitte alle bedingten und überzähligen Trennstriche entfernen und keine Rücksicht auf merkwürdige Seitenoder Zeilenumbrüche nehmen – sie ändern sich beim Endlayout! Tabulatoren wenn möglich pointiert und konsistent einsetzen.

d) Leerzeichen bzw. feste Leerzeichen

Keine Trennung von op. 71 oder 2. 3. 1947, so dass 71 allein in die nächste Zeile kommt bzw. 2. allein am Zeilenende stehen bleibt. In diesen Fällen möglichst feste Leerzeichen eingeben.

Grundsätzlich immer Leerzeichen nach Zahlen und Abkürzungen mit Punkt:

3. 4. 1997, nicht 3.4.1997; S. 15, nicht S.15 u. a., z. B. (hier immer mit festen Leerzeichen) Leerzeichen auch in allen nummerierten Überschriften beachten.

e) Leerzeilen nach gedanklichen Abschnitten Eingefügte Leerzeile nach Absätzen nur dann, wenn inhaltliche Einschnitte, aber keine Zwischenüberschriften vorhanden sind (um klarer zu trennen, ist auch Leerzeile – mittig gesetztes Sternchen – Leerzeile möglich, um den neuen Abschnitt zu markieren).

f) Binde- bzw. Gedankenstriche

Kurzer Bindestrich in zusammengesetzten Worten: Beethoven-Variationen, Kwast-Hodapp Gedankenstrich bei Zahlen, Datums- bzw. Jahresangaben: 1915–1940, T. 72–96 (ohne Leerzeichen)

Parenthesen: Max – so hieß er nun mal – wollte ... (mit Leerzeichen) g) An- und Ausführungszeichen, Apostrophrichtung doppelte: "..." NUR für Zitate einfache: ... für Zitate in Zitaten und für von der Autorin/dem Autor hervorzuhebende Begriffe in Apostrophen Apostroph: Brahms', nicht Brahms' h) Notenbeispiele, Tabellen etc. Notenbeispiele, Tabellen etc. durchnummerieren: Beispiel 3: op. 67 Nr. 15, T. 72-79 ("Beispiel" ausgeschrieben, "Takte" in "T." abgekürzt) Verweisungen immer auch mit Angabe der Seite (vgl. S. 371, Beispiel 3b) Wenn ein Werk zum ersten Mal im Beispiel oder mehrere Werke hinter- oder nebeneinander auftauchen, Werktitel dazu: Beispiel 4: Klavierkonzert op. 114, III. Satz, T. 1-5 Beispielüberschrift immer mit 1 Leerzeile vom

vorhergehenden Text absetzen.

i) Namen und Werktitel

Reger-Werktitel (inkl. WoO-Nennung) folgen dem Reger-Werk-Verzeichnis.

Transliterationen nichteuropäischer Namen folgen der MGG2-Schreibung.

Bei erster Nennung von Personen immer Vornamen mit nennen – es sei denn, es handelt sich um allseits berühmte Personen und in einer Aufzählung werden die Vornamen sonst nie genannt. Vornamen nie einfach löschen, das kann ggf. im Lektorat erfolgen! Vornamen auch in Fußnoten immer ausschreiben.

j) Weitere spezifische Schreibungen

Daten: im Haupttext: 3. November 1984; im Fußnotentext: 3. 11. 1984

Taktangaben: im Haupttext: Takt 115, Takte 3–21; im Fußnotentext und in Beispielüberschriften: T. 15, T. 21– 27

Zahlen bis zwölf im Text ausschreiben, in Einzelfällen auch darüber hinaus (Es dauerte zwanzig Jahre, bis Reger auf die Solovioline als eigenständigem Klangträger zurückkehrte ...)

Tonarten: F-Dur, e-Moll

Tonnamen kursiv - nur bei Tonarten *nicht*!

Satzbezeichnungen und dynamische Angaben kursiv: crescendo, Andante con moto, fff (dreifaches Forte zu fff auflösen) (Problemfälle wie Passacaglia, Scherzo werden fallweise entschieden)

"Siehe" immer ausgeschrieben, nicht "s."; "von" und "vom" immer ausgeschrieben, nicht "v."; "und" nur bei Listungen von Hrsg. NICHT ausgeschrieben; aber ggf. und vgl. sowie hrsg. (niemals hg.!)

Nach jeder Fußnote Punkt (bzw. anderes

Satzbeendigungszeichen) als Abschluss; jede Fußnote mit Großbuchstaben beginnen.

k) bibliografische Angaben

Titel von Büchern *und* Aufsätzen *kursiv*. Wenn Untertitel vorhanden, auch nennen und mit Punkt an Haupttitel anschließen. Reihentitel, wenn vorhanden, immer nennen.

Literaturangaben sehen so aus:

Buch mit Verfasser:

Walter Abendroth, Hans Pfitzner, München 1935, Nachdruck Aachen 1981 (= Texte zur Musik der ersten Hälfte des 20. Jahrhunderts, Bd. 2).

Reihentitel – nicht kursiv – immer in runden Klammern  $mit =$  und festem Leerzeichen

Bei bis zu 2 Erscheinungsorten: Kassel u. Basel, ab 3: Hildesheim u. a.

Buch mit Herausgeber\*in – Herausgeber\*in immer hinter den Titel:

Max Reger. Briefwechsel mit dem Verlag C. F. Peters, hrsg. von Susanne Popp u. Susanne Shigihara, Bonn 1995 (= Veröffentlichungen des Max-Reger-Instituts, Bd. 13).

Immer alle Herausgeber und Redakteure von Buchpublikationen nennen.

"in" – ohne Doppelpunkt – bei Sammelbänden bzw. Briefausgaben:

Vgl. Alfred Dürr, Zur geistlichen Musik Max Regers, in Religiöse Musik in nicht-liturgischen Werken von Beethoven bis Reger, hrsg. von Walter Wiora, Regensburg 1978 (= Studien zur Musikgeschichte des 19. Jahrhunderts, Bd. 51), S. 195–219, hier S. 215f. Brief Regers an die Gewandhausdirektion vom 23. 6. 1910, in Hans-Joachim Rothe, Fünf unveröffentlichte Briefe Max Regers und seine Leipziger Zeit, in Beiträge zur Musikwissenschaft 8. Jg. (1966), 3./4. Heft, S. 298. Artikel in Tageszeitungen wie folgt: Max Reger, Isadora Duncans Beethoven-Tänze, in Allgemeine Zeitung (München) Nr. 517 vom 12. 11. 1904, Zweites Blatt.

l) Abkürzungen, Kurztitel und Verweisungen Abkürzungen (außer es handelt sich um gängige Werkkennkürzel wie Wq, BWV, KV etc.) wenn möglich vermeiden; sie werden ggf. später von der Redaktion angepasse, ebenso Kurztitel von Publikationen und wiederholende Zitation aus einer Quelle. Querverweise bitte sorgsam (ggf. als automatisiert zu aktualisierendes Textfeld) setzen.

Die Veröffentlichungsreihen des Max-Reger-Instituts werden in der 'Reihen-Klammer' in Fußnoten immer als "(= Mitteilungen/Veröffentlichungen/Schriftenreihe des MRI, xx. Heft/Bd. xx)" angezeigt.